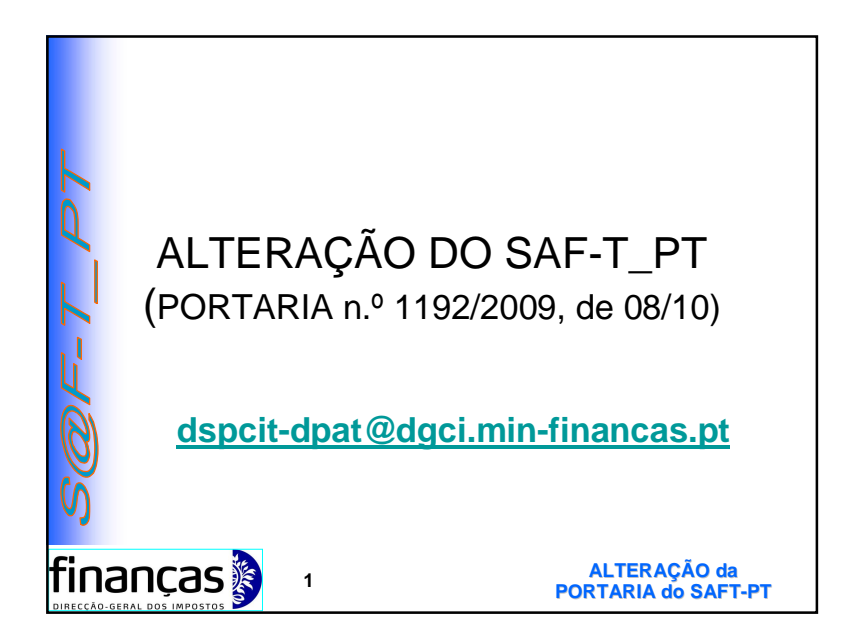

# **Razões da alteração**

- **Harmonização com o novo SNC,**
- Incorporar as definições e os esclarecimentos já prestados sobre SAF-T,
- **Normalizar a informação a fornecer para permitir análises automáticas,**
- Integração com a prevista Portaria de Certificação de Software,
- **Melhorar as ferramentas de análise integral dos registos e de validação.**

|finanças∦

**ALTERAÇÃO da PORTARIA do SAFT-PT <sup>3</sup>**

# **OBJECTIVOS DA APRESENTAÇÃO**

- **Razões da alteração da Portaria**
- **Novo anexo à Portaria**
- **Aspectos genéricos e Situações especiais**
- **Tipos de campos e novas explicações**
- **Modificações da estrutura de dados**
- **Campos novos e alterados**
- **Normalização e restrições no esquema de dados constante do novo anexo.**

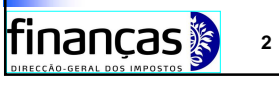

**ALTERAÇÃO da PORTARIA do SAFT-PT <sup>2</sup>**

#### **NOVA PORTARIA DO SAF-T\_PT Portaria n,º 1192/2009, de 08/10**

**Art.º 1º** - O ficheiro a que se refere o n.º 1 da Portaria n.º 321-A/2007, de 26 de Março, passa a ter a estrutura de dados constante do anexo à presente Portaria, da qual faz parte integrante.

#### **Art.º 2.**

1 - **A estrutura de dados a que se refere o número anterior entra em vigor em 1 de Janeiro de 2010, [***para todas as extracções de dados, após essa data].* 2 - É revogado, a partir da data referida no número anterior, o Anexo à Portaria n.º 321-A/2007, de 26 de Março.

|finanças <mark>s</mark>

**ALTERAÇÃO da PORTARIA do SAFT-PT <sup>4</sup>**

1

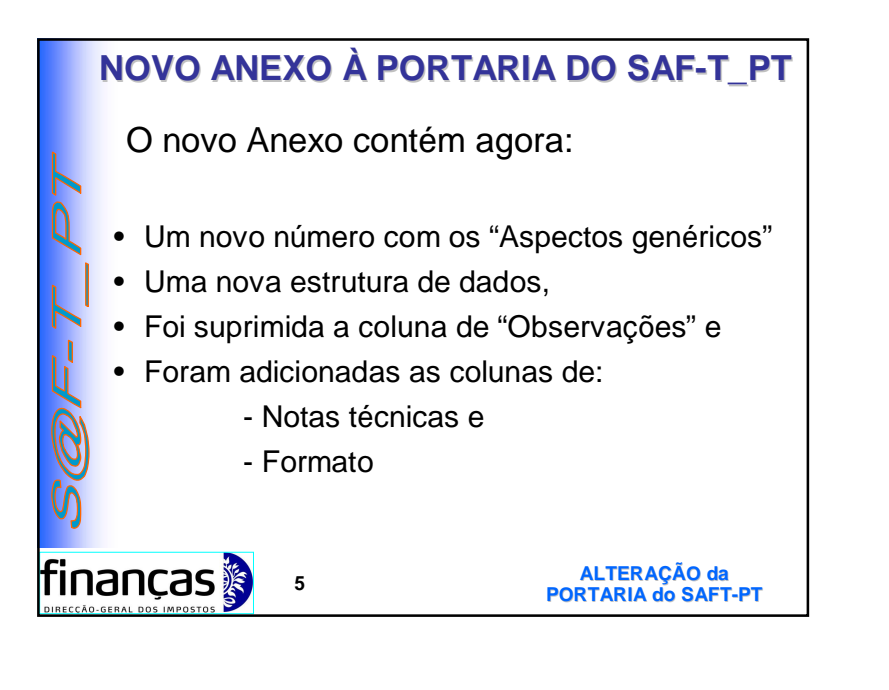

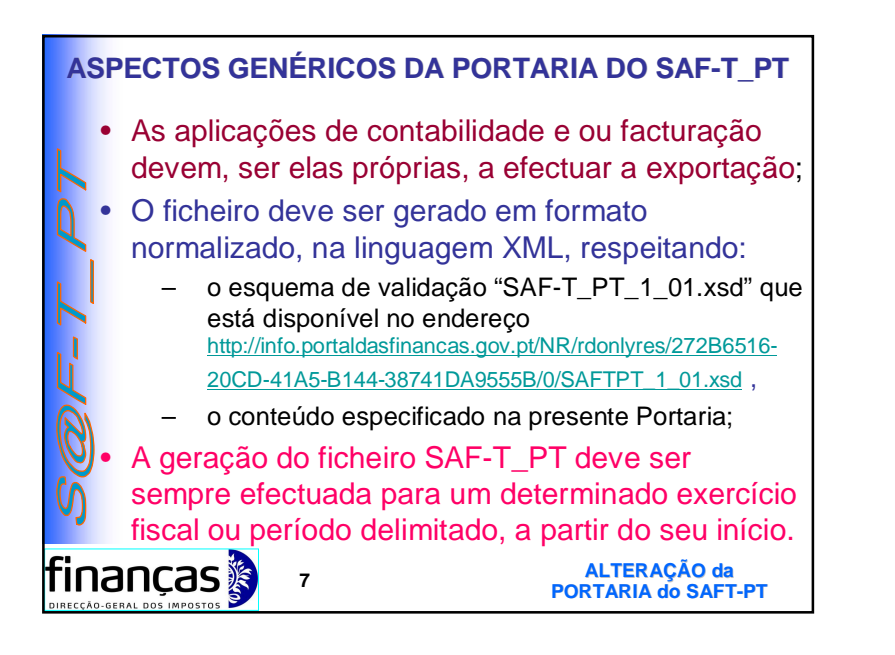

## **NOVO ANEXO À PORTARIA DO SAF-T\_PT**

**Nos "Aspectos genéricos" são explicitados os procedimentos a adoptar:**

- Quais as aplicações habilitadas a realizar a exportação;
- **Onde estão disponíveis as especificações técnicas relevantes;**
- Quais são os períodos de extracção;
- Quais as condições de obrigatoriedade dos campos; e
- Quais as tabelas que devem constar dos ficheiros, nos casos de:
	- **aplicações não integradas,**
	- **auto-facturação ou**
	- **extracção parcial da facturação**

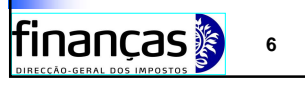

**ALTERAÇÃO da PORTARIA do SAFT-PT <sup>6</sup>**

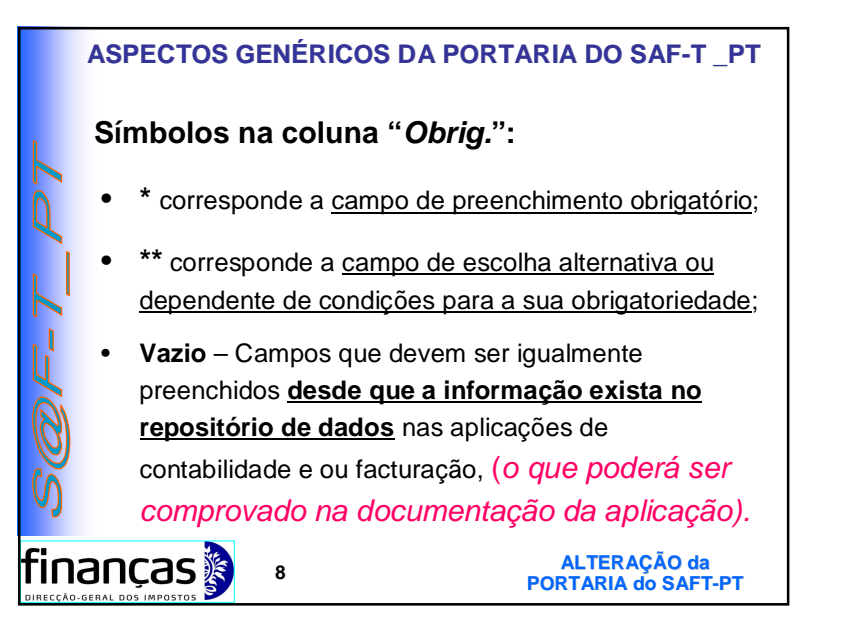

# **ASPECTOS GENÉRICOS DA PORTARIA DO SAF-T \_PT**

**Características dos ficheiros, a extrair:**

- **O relativo à Contabilidade, deve ser único para o período a que diz respeito**;
- **Relativos à Facturação:**
	- um para cada estabelecimento, se independentes do sistema de facturação adoptado a nível central.
	- um único ficheiro, se o **sistema** de facturação nos estabelecimentos estiver **centralizado**.

**ALTERAÇÃO da PORTARIA do SAFT-PT <sup>9</sup>**

finanças

## **NOVA ESTRUTURA DE DADOS**

**Constam do ficheiro xsd do SAF-T (PT), as novas definições de dados que permitirão:**

- Desenvolver uma nova aplicação de validação, que forçará os conteúdos válidos, evitando os possíveis erros de exportação;
- Generalizar a utilização de aplicações de análise;
- Disponibilizar no Portal das Finanças, Validadores on-line e off-line.

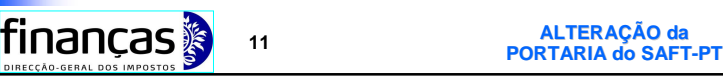

## **NOVA ESTRUTURA DE DADOS**

**As alterações da estrutura de dados, que visa ser mais elucidativa, passaram a constar do ficheiro xsd das definições do SAF-T \_PT:**

- **Uma nota introdutória a cada tabela**
- **Para cada campo, foram introduzidos**:
	- **Os esclarecimentos já prestados**,
	- **Os conteúdos neles aceites**, e
	- **As restrições nas dimensões dos campos**.

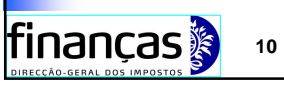

**ALTERAÇÃO da PORTARIA do SAFT-PT <sup>10</sup>**

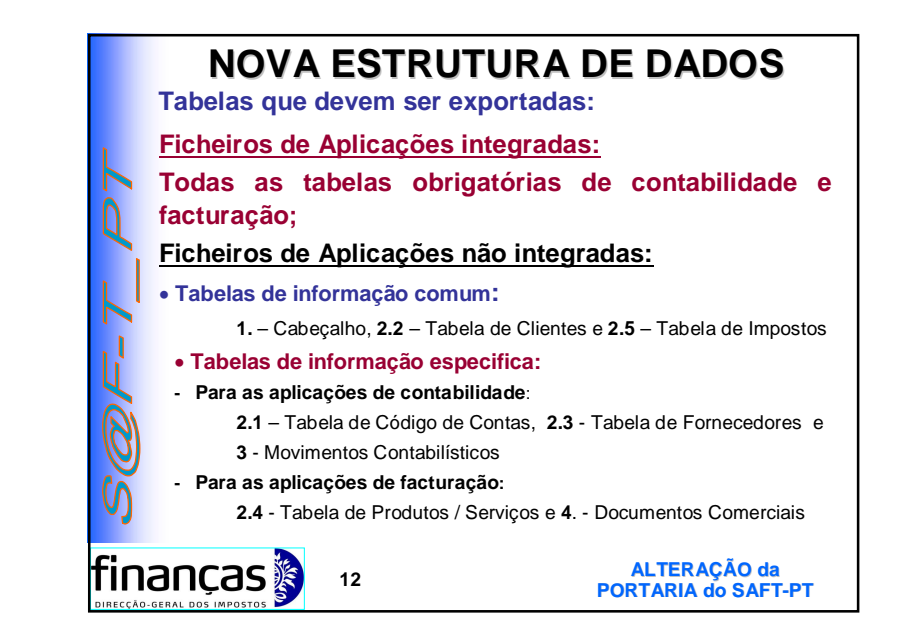

## **NOVA ESTRUTURA DE DADOS**

**No caso de Auto facturação,** a geração do ficheiro correspondente é da responsabilidade do efectivo emitente, que o deve disponibilizar, sempre que ao seu fornecedor seja exigido o ficheiro SAF-T PT.

**As tabelas que devem ser exportadas, no ficheiro:**

**1. – Cabeçalho,** com o campo 1.4 – Sistema contabilístico (TaxAccountingBasis), preenchido com o código **"S",**

**2.3 – Tabela de Fornecedores**, com o registo do fornecedor respectivo, **2.4 – Tabela de produtos/serviços** com os registos dos produtos/serviços mencionados nos documentos e

**4 – Documentos Comerciais** com os documentos relativos ao fornecedor em que o **campo 4.1.4.2** – Estado do documento (InvoiceStatus) esteja preenchido com o código **"S".**

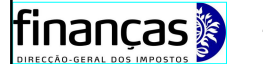

**ALTERAÇÃO da PORTARIA do SAFT-PT <sup>13</sup>**

**ALTERAÇÃO da**

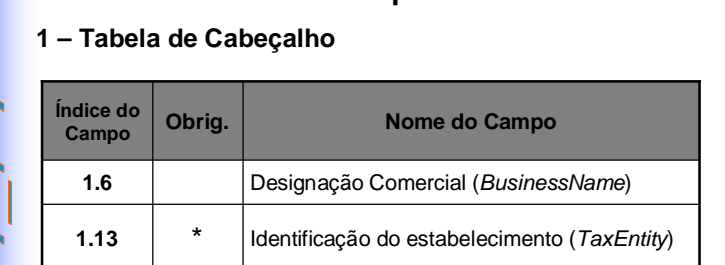

**Nova Estrutura - Campos novos e alterados**

#### Nº do certificado atribuído ao software (*SoftwareCertificateNumber)* \* **1.15** Identificação fiscal da entidade produtora do software (*ProductCompanyTaxID*) **1.14**  $*$

|finanças <mark>»</mark> **PORTARIA do SAFT-PT <sup>15</sup>**

### **NOVA ESTRUTURA DE DADOS**

Extracção Parcial – Quando a tabela 4 –Documentos Comerciais, é de elevada dimensão, pode-se subdividir a extracção por períodos mensais completos, incluídos no pedido, complementados, se for o caso, com o último período inferior a um mês, até o complementar.

 **No caso de aplicação não integrada, as tabelas que devem ser exportadas são:**

**1. - Cabeçalho, 2.2 – Tabela de Clientes, 2.4 - Tabela de Produtos/ Serviços, 2.5 – Tabela de Impostos (***TaxTable***),** *(com a informação total até à data de extracção do último ficheiro parcial extraído)*

**4. - Documentos Comerciais** (*SourceDocuments*) (**com a informação parcial relativa ao mês(es) extraído(s)**

- **No caso da aplicação ser integrada,** devem ser incluídas todas as tabelas com a informação total, até à data de extracção do último ficheiro parcial extraído da tabela 4 - Documentos comerciais.
- **A tabela 4 só conterá, neste caso a informação parcial relativa ao período extraído.**

**Nova Estrutura - Campos novos e alterados**

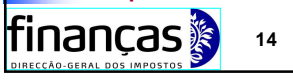

**ALTERAÇÃO da PORTARIA do SAFT-PT <sup>14</sup>**

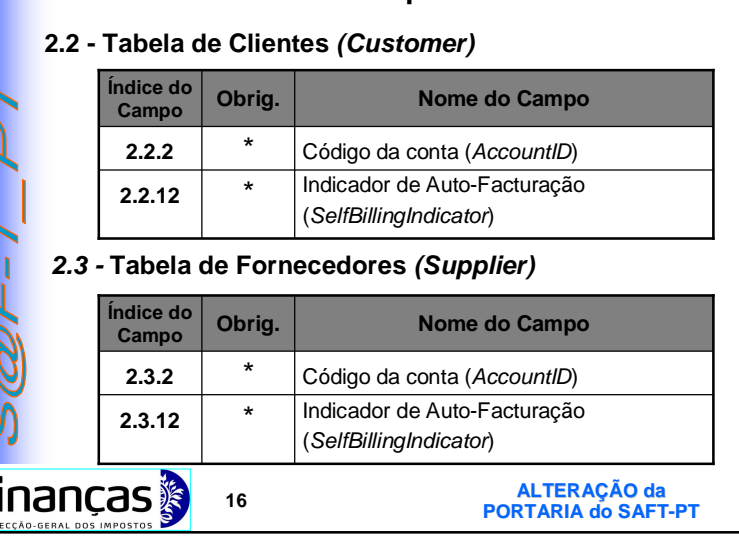

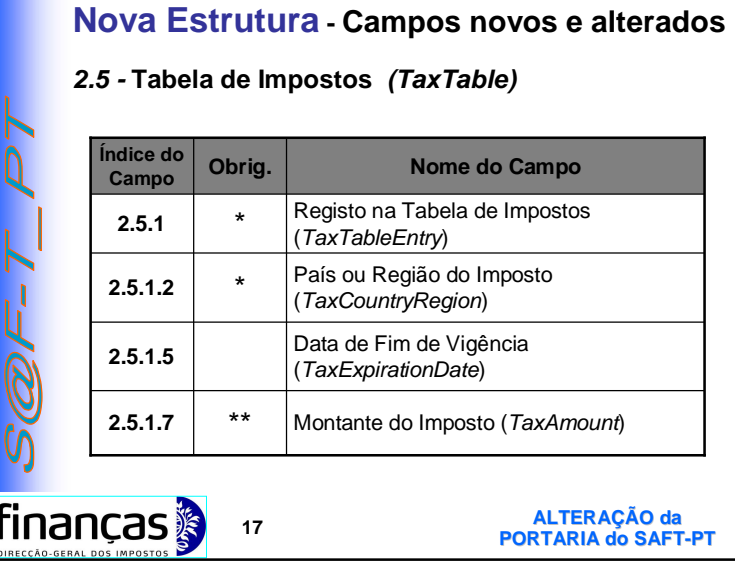

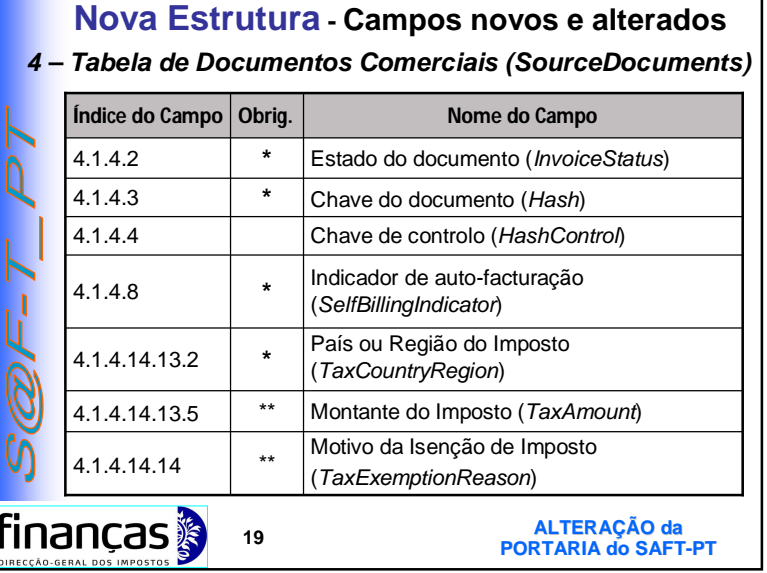

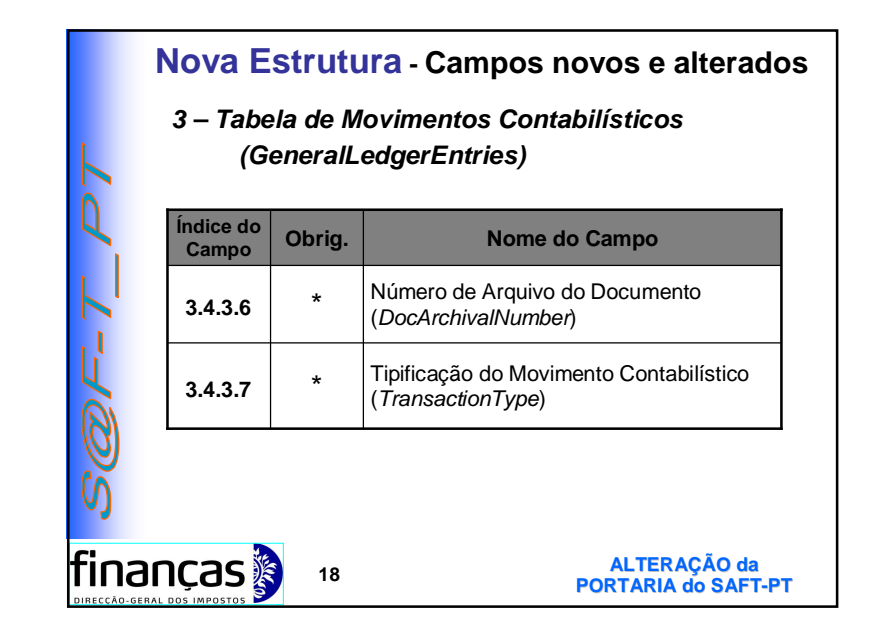

## **Nova Estrutura – Outras Mudanças de Campos**

*Novas designações, posicionamentos ou obrigatoriedades*

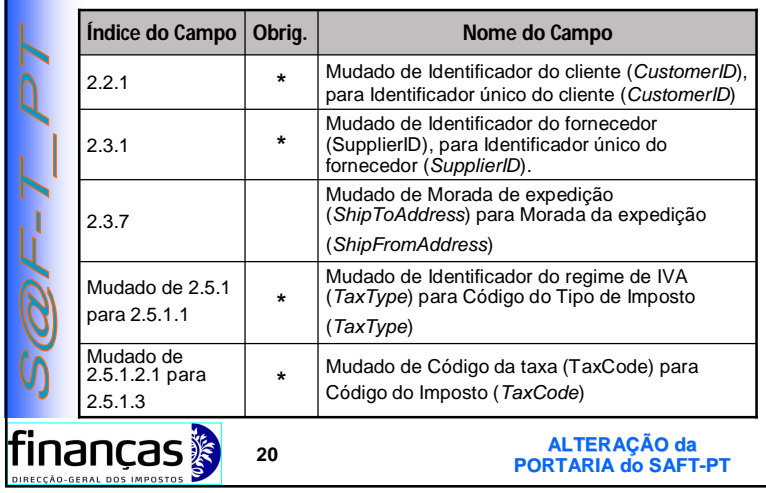

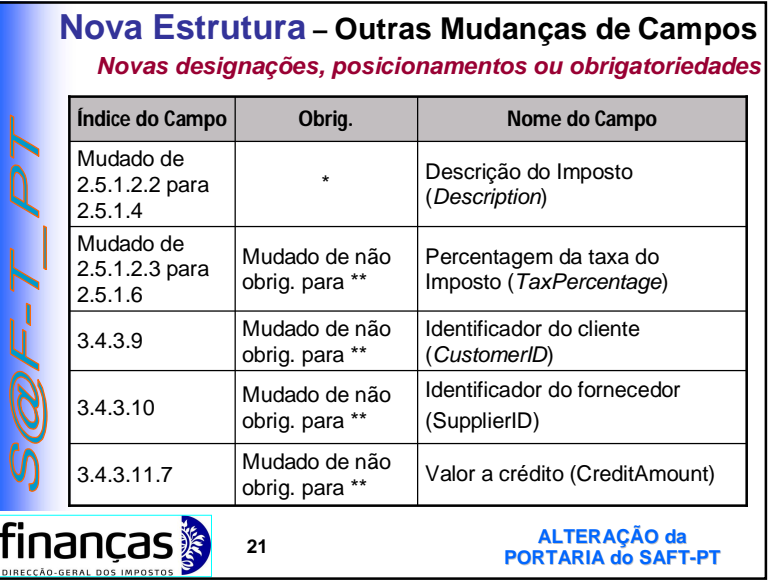

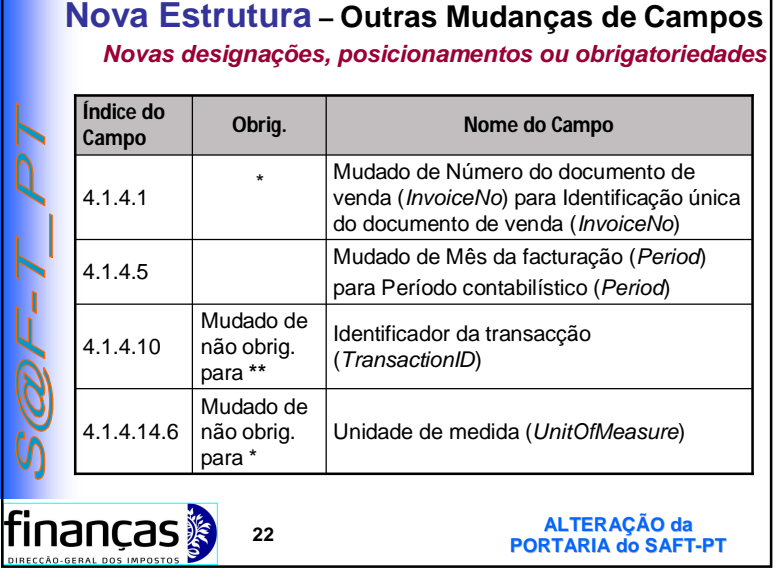

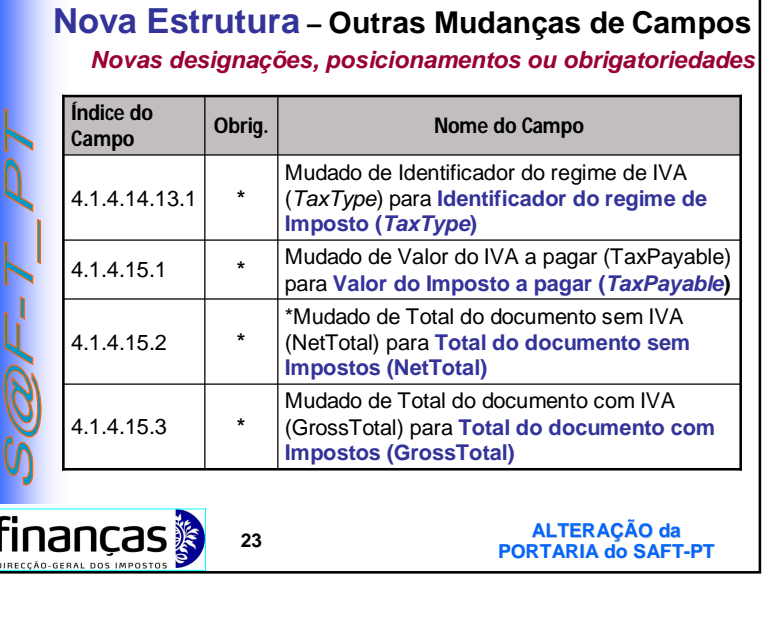

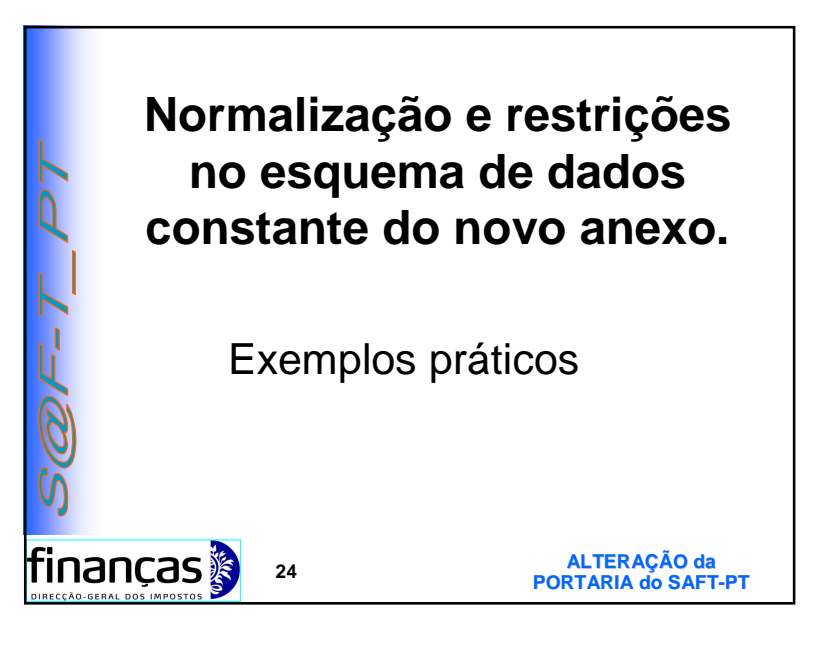

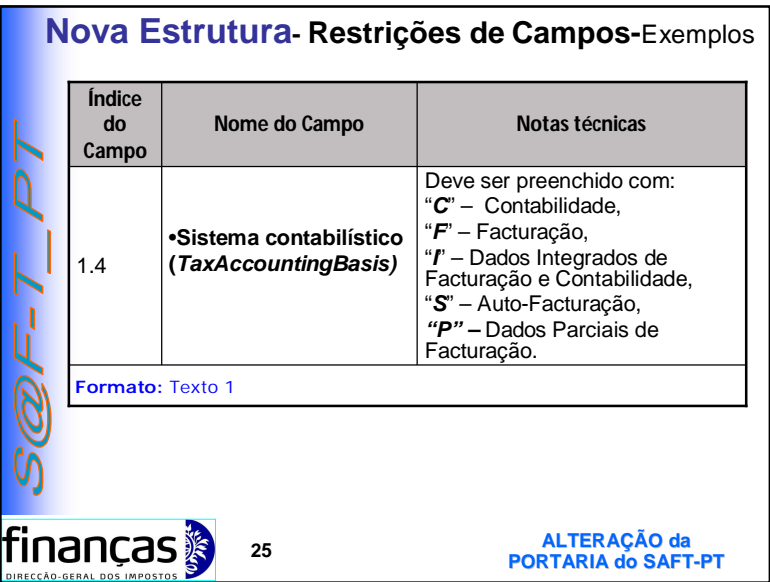

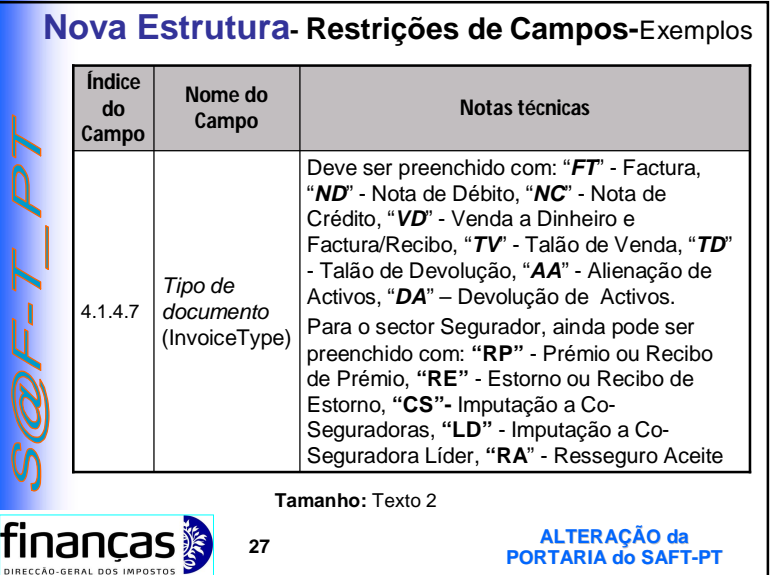

#### **Nova Estrutura- Restrições de Campos-**Exemplos **Instruções constantes do schema xsd** Tipo de sistema que exportou o SAFT -<xs:element name="**TaxAccountingBasis**">**-** - <xs:annotation> <xs:documentation>**C para Contabilidade, F para Facturação, I para Contabilidade-Facturação, P para Facturação Parcial, S para**  Autofacturação</xs:documentation> </xs:annotation> -<xs:simpleType> -**-** <xs:restriction base="**xs:string**"> - <xs:enumeration value="**C**" /> - <xs:enumeration value="**F**" /> -<xs:enumeration value="**I**" /> -<xs:enumeration value="**S**" /> -<xs:enumeration value="**P**" /> </xs:restriction> -</xs:simpleType> -</xs:element> |finanças **ALTERAÇÃO da PORTARIA do SAFT-PT <sup>26</sup>**

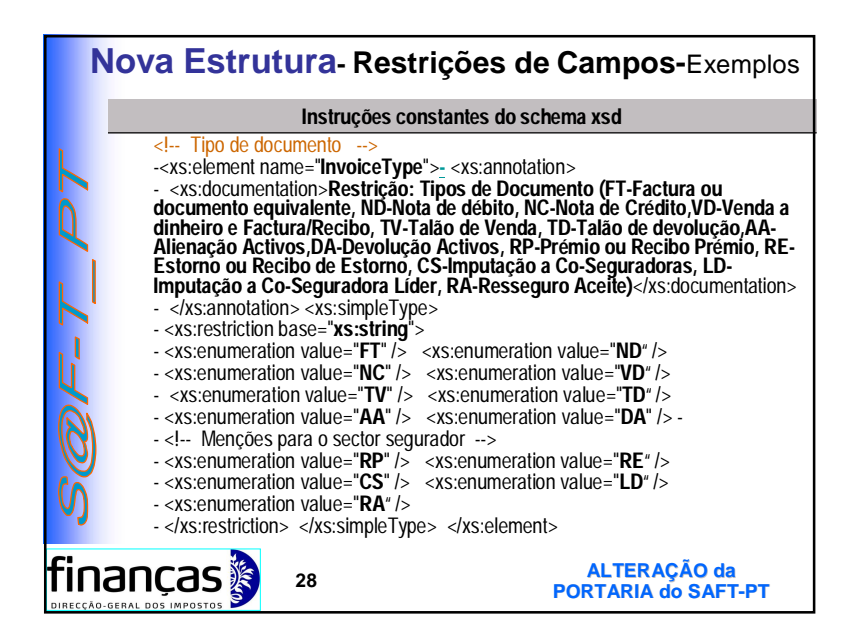

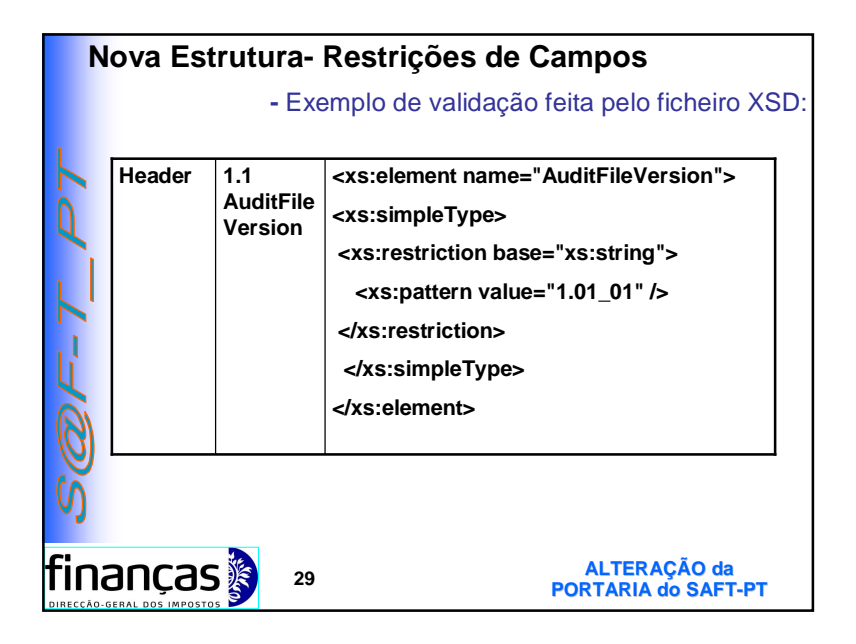

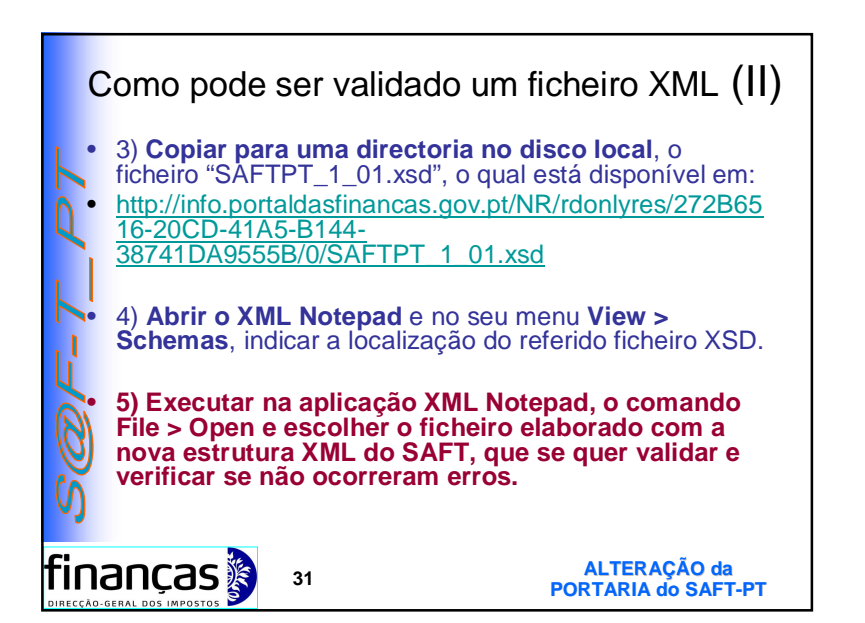

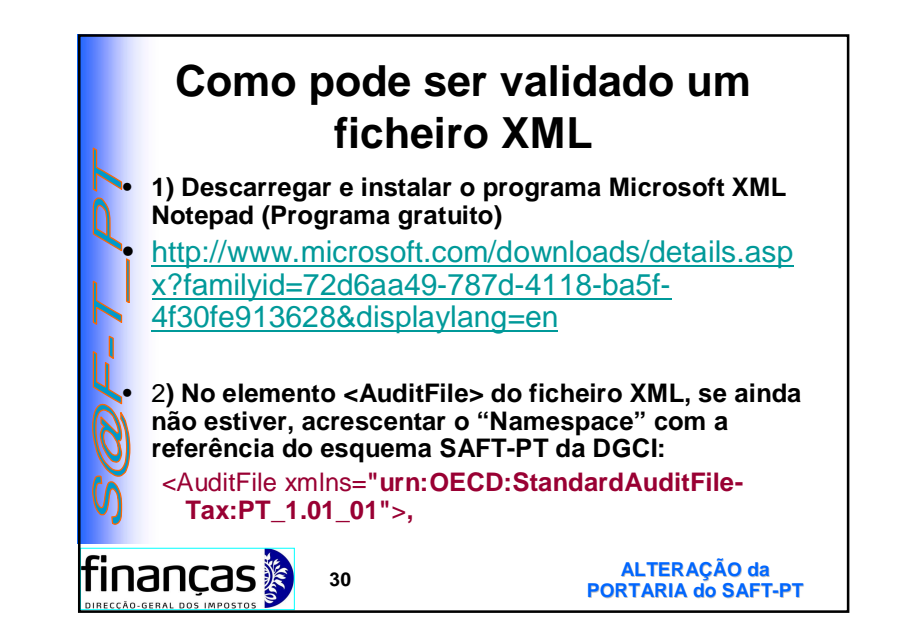

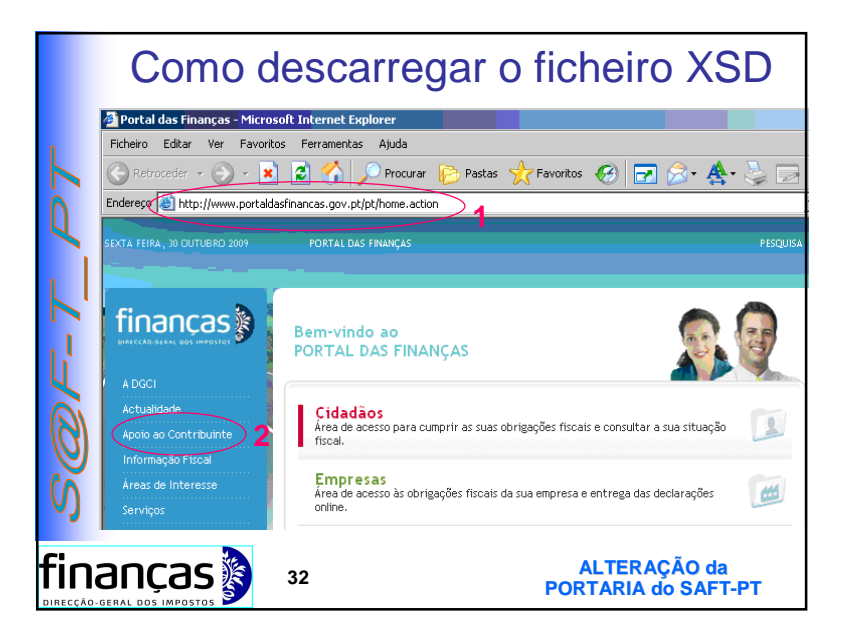

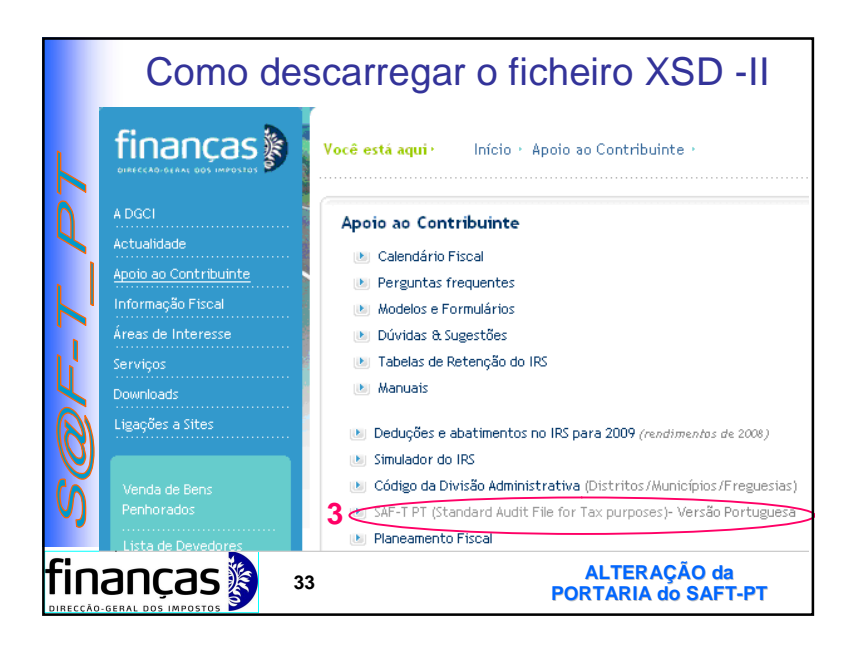

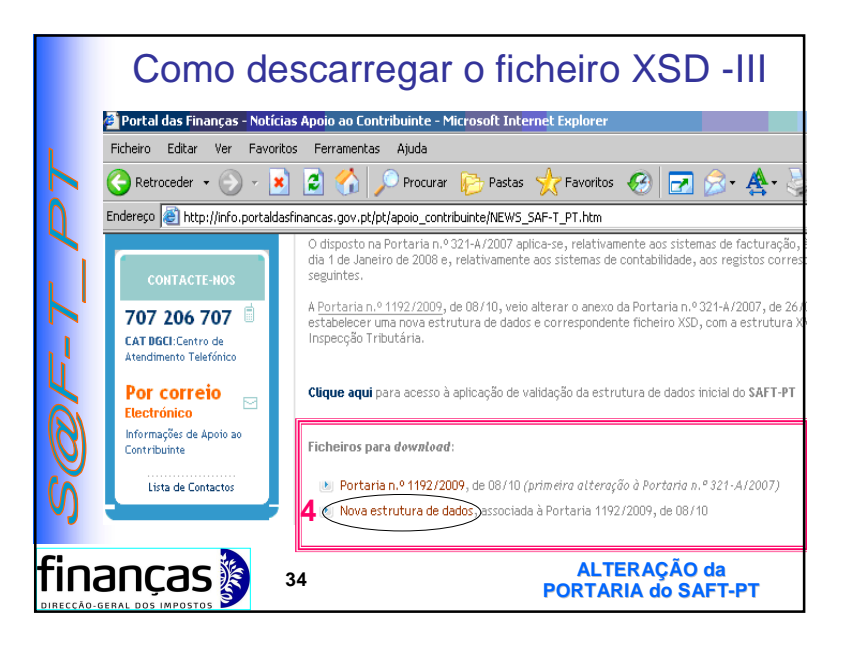

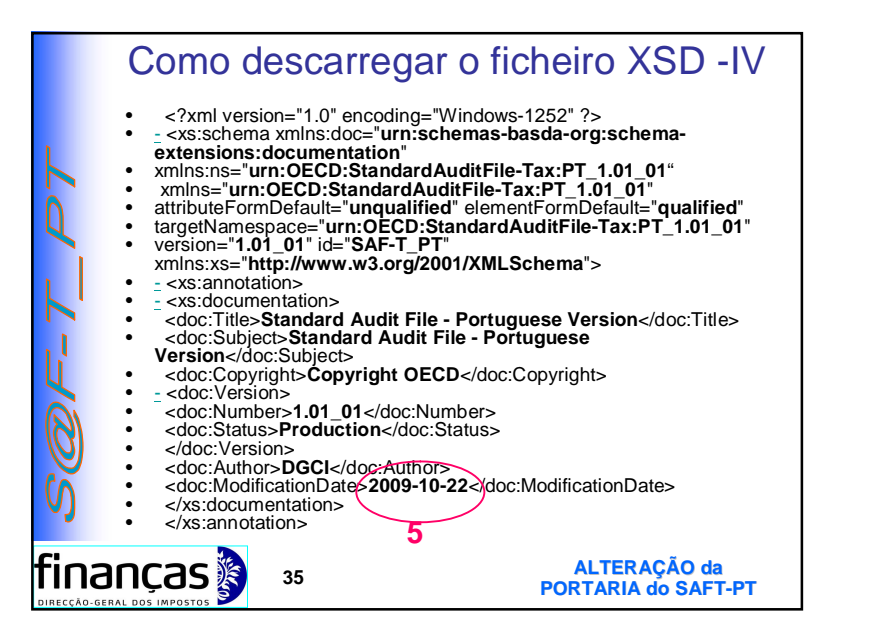

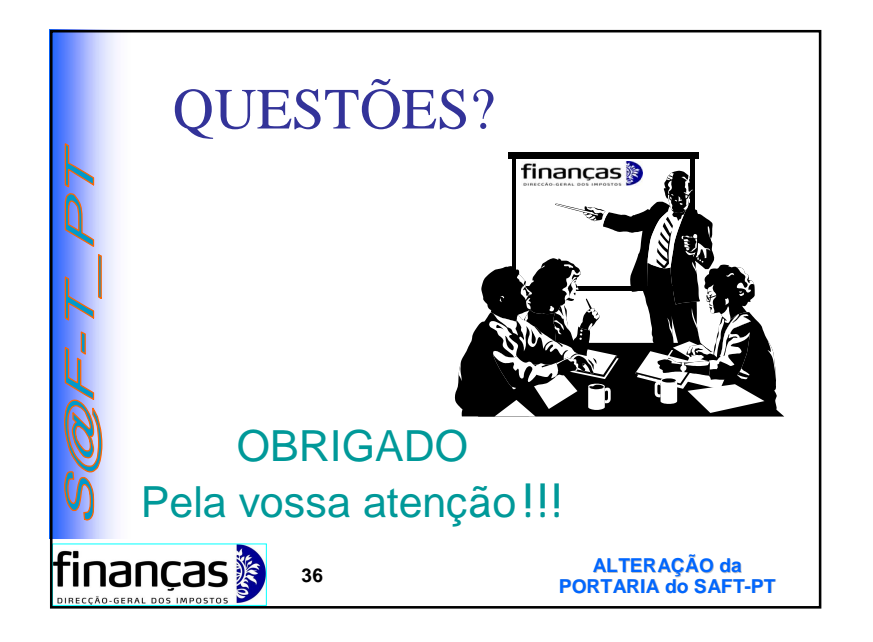